# **ICT 活用授業報告 県立新庄養護学校**

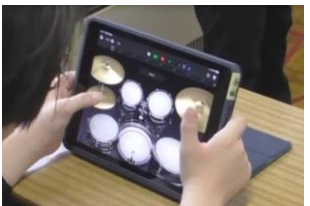

日 時:令和5年11月17日(金)、12月7日(木) 場 所:各教室 対 象:小学部、中学部、高等部

### 1 県立新庄養護学校について

 「子どもが学びを深めようとする授業づくり~効果的な ICT の活用を通して~」を研究主題にし、令和4年 度から学校全体で ICT の活用に取り組んでいる。児童生徒のみならず、全職員が ICT を日常的に活用し、授業 を行っている。

#### 2 授業(ICT 活用のポイント)

(1)小学部

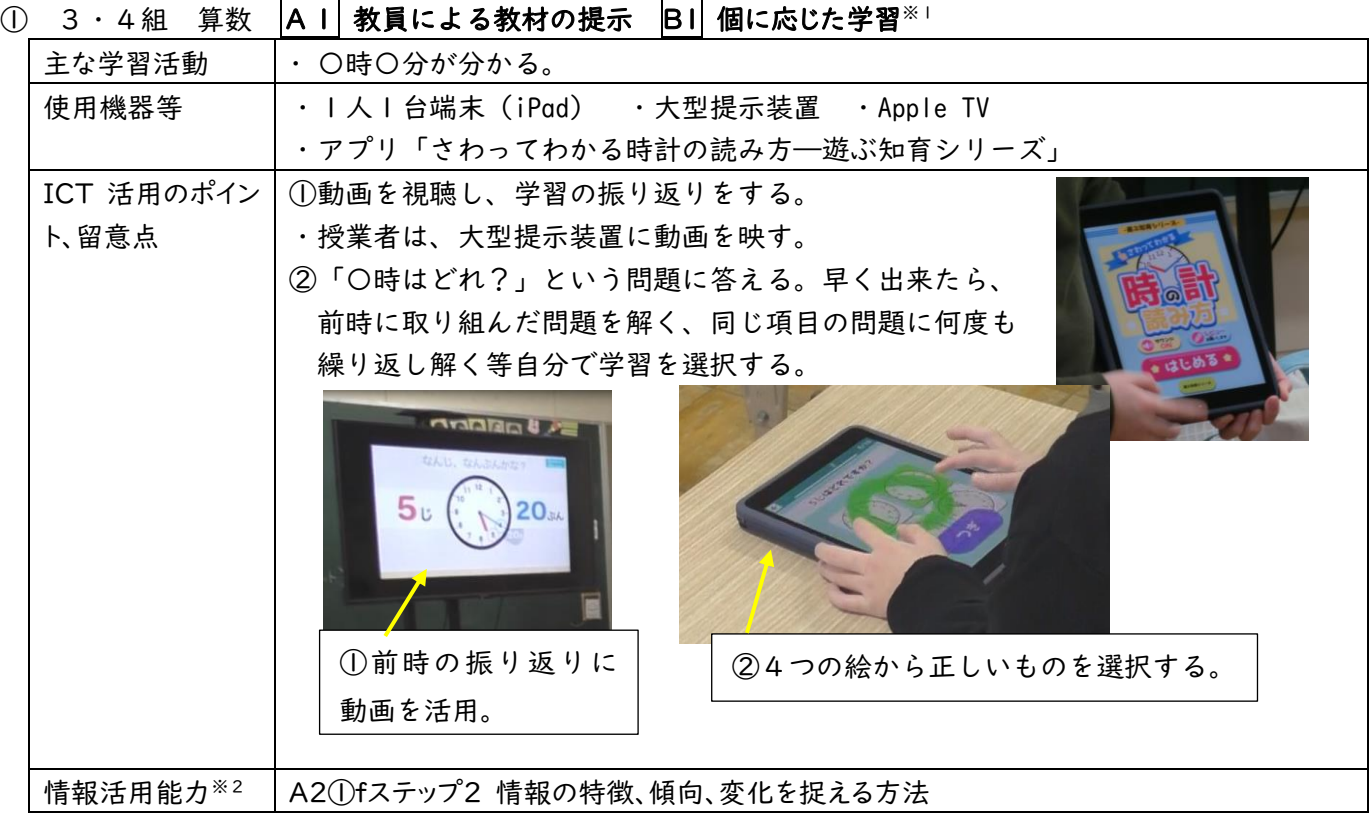

## ② 5組 国語 A1 教員による教材の提示 **B1 個に応じた学習 B2 調査活動 B4 表現・制作**※1

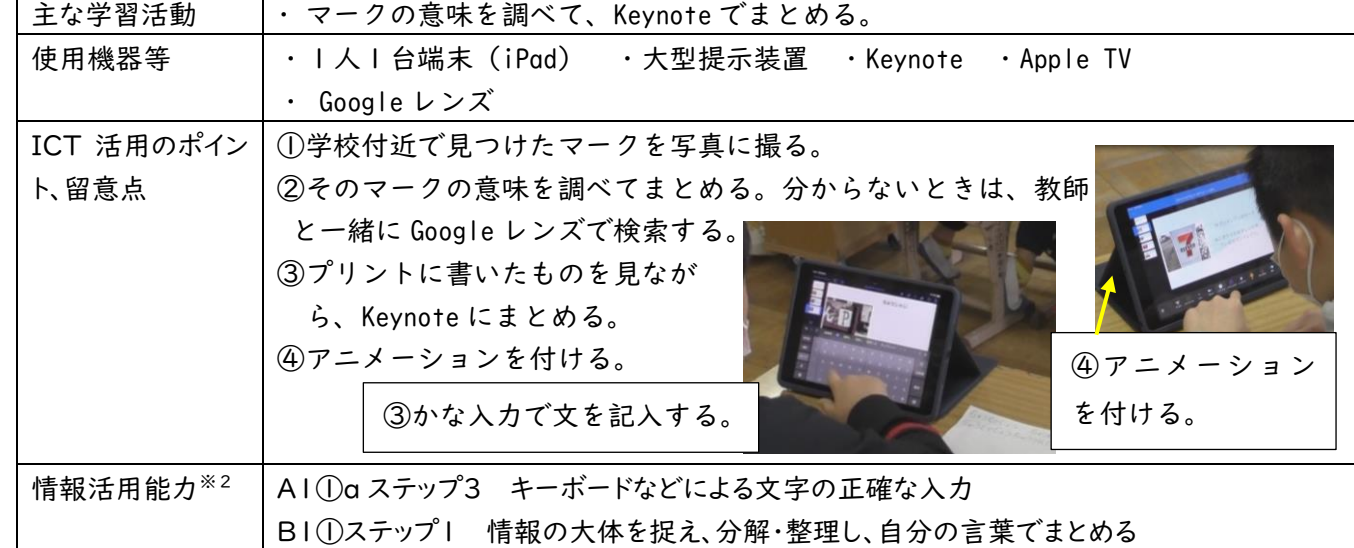

- (2)中学部
- ① Aグループ 外国語 A1 教員による教材の提示 **B1 個に応じた学習**※1

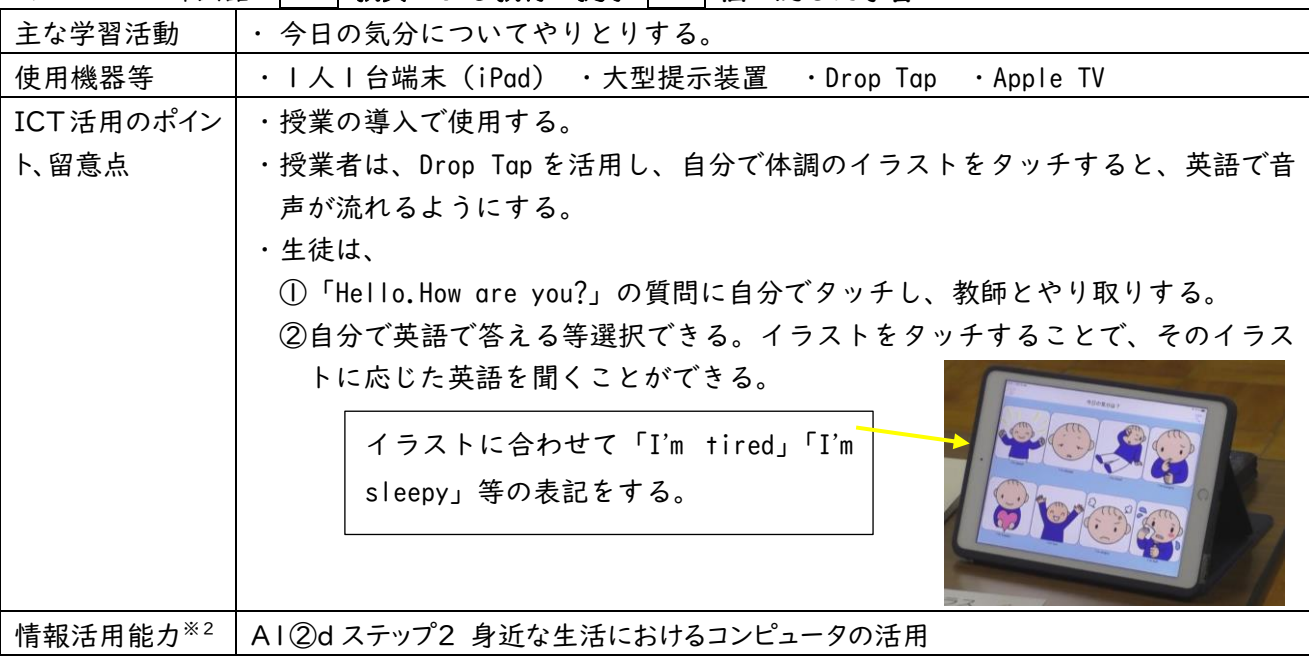

② Bグループ 外国語 A1 教員による教材の提示 **B1 個に応じた学習 B2 調査活動**※1

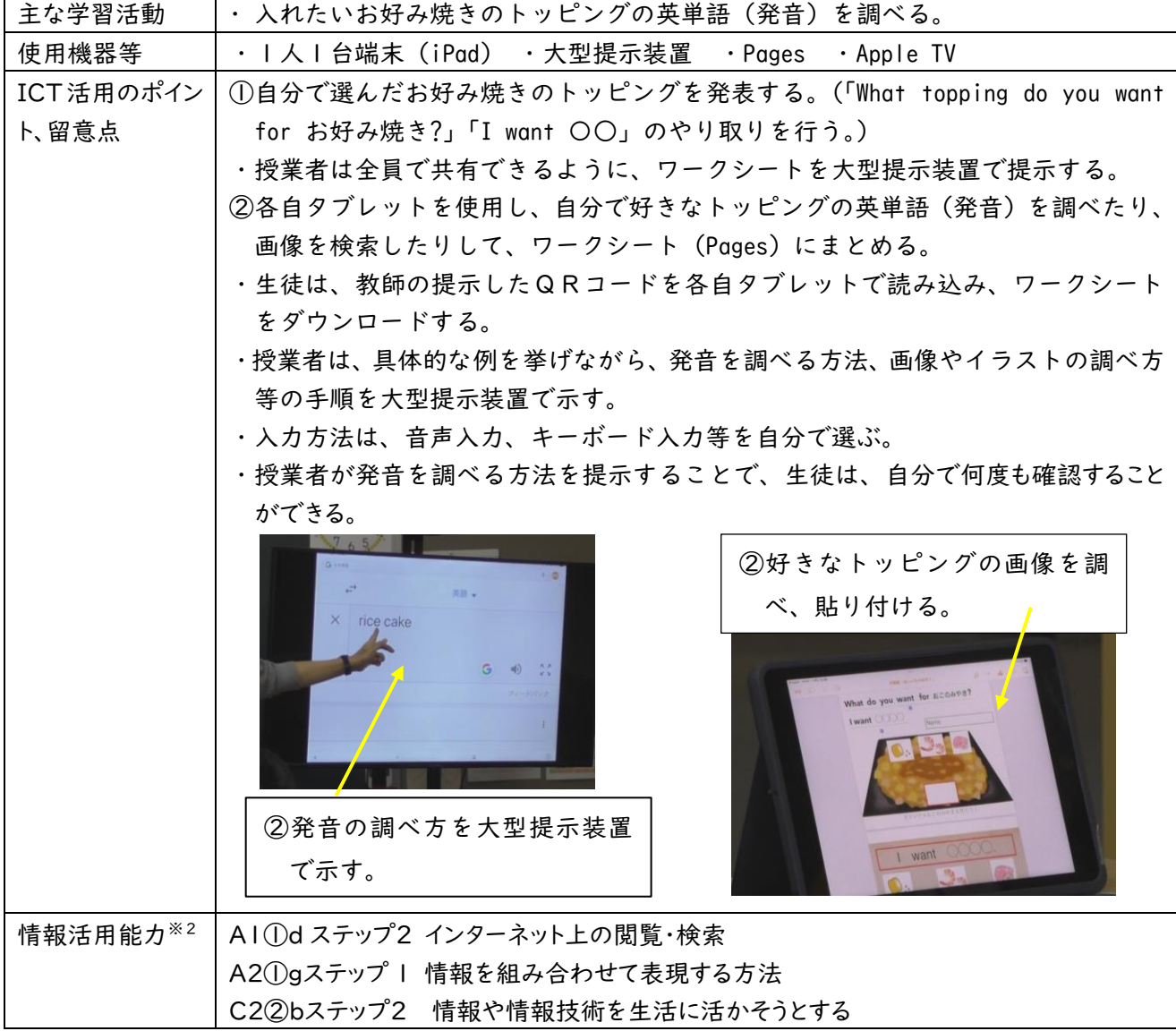

③ 2年 理科 A1 教員による教材の提示 **B1 個に応じた学習**※1

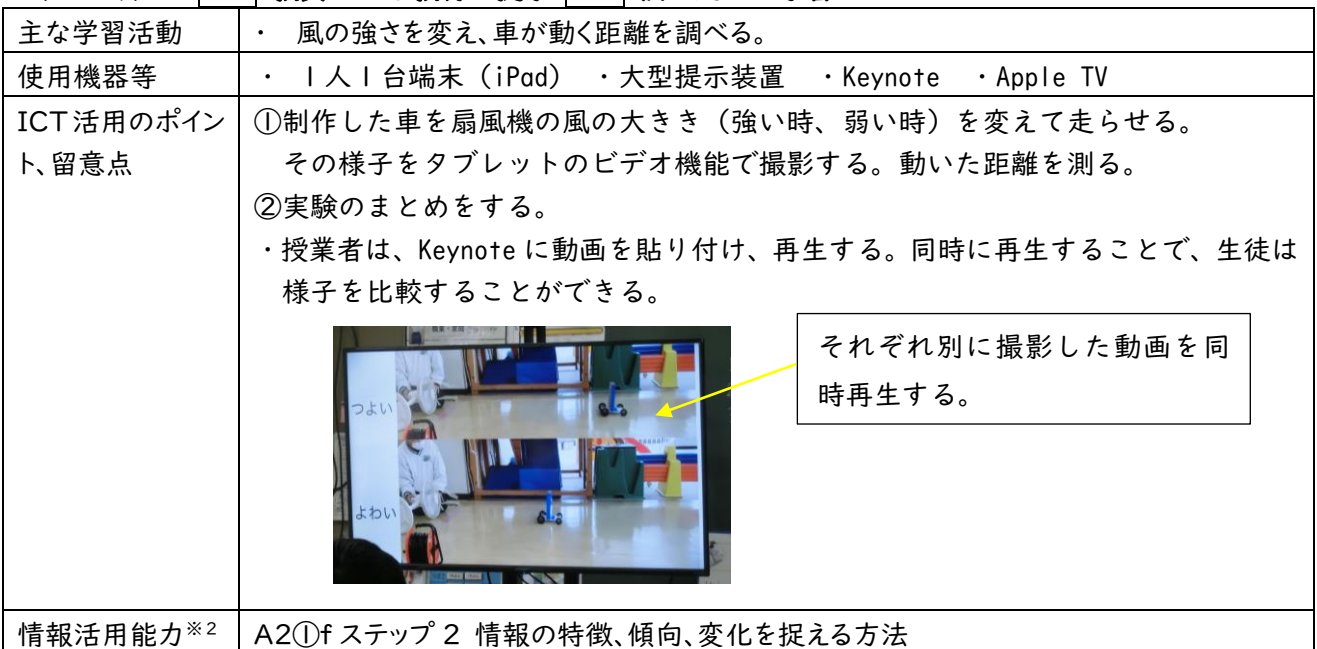

④ 3年 理科 A1 教員による教材の提示 **B1 個に応じた学習 B2 調査活動**※1

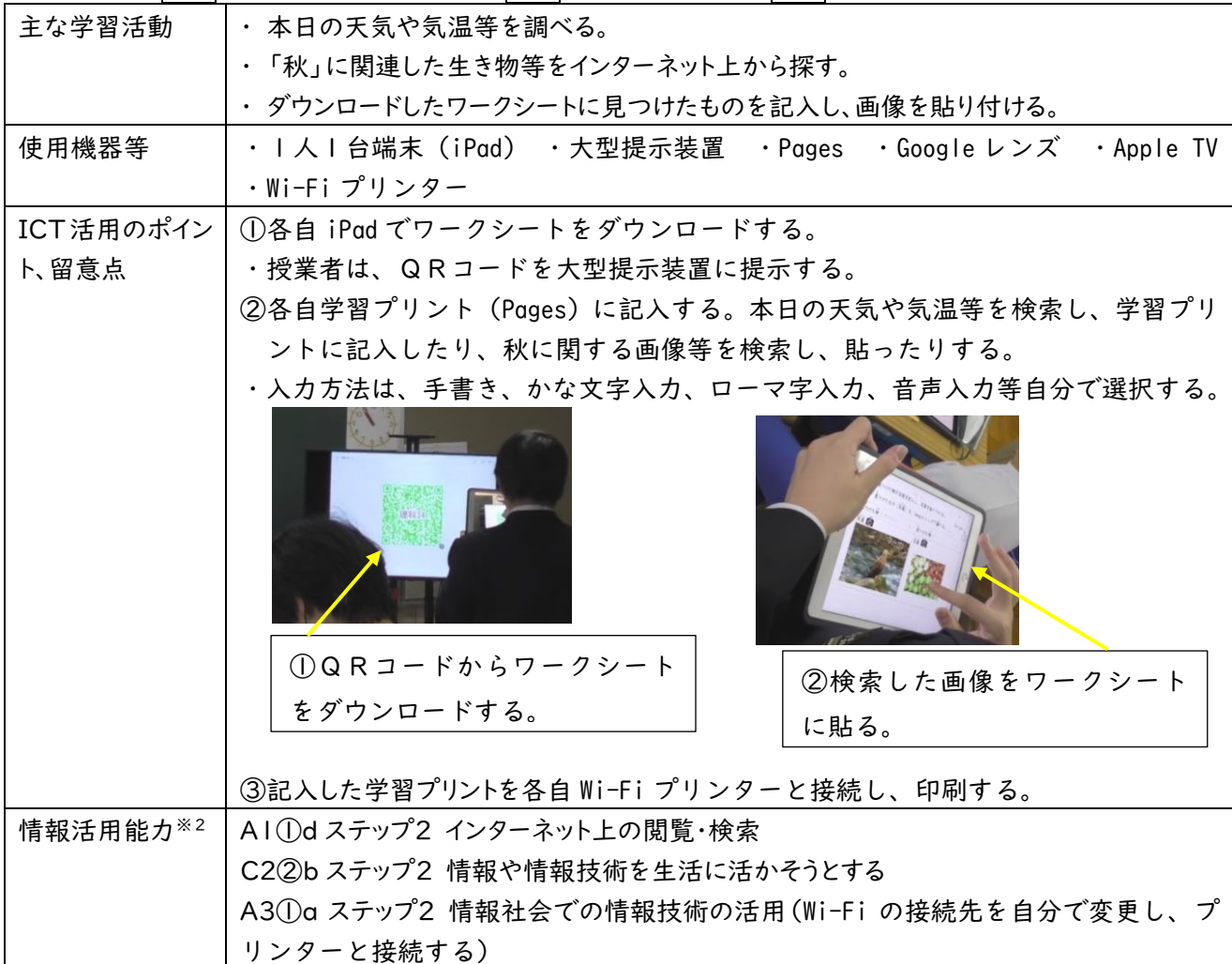

(3)高等部

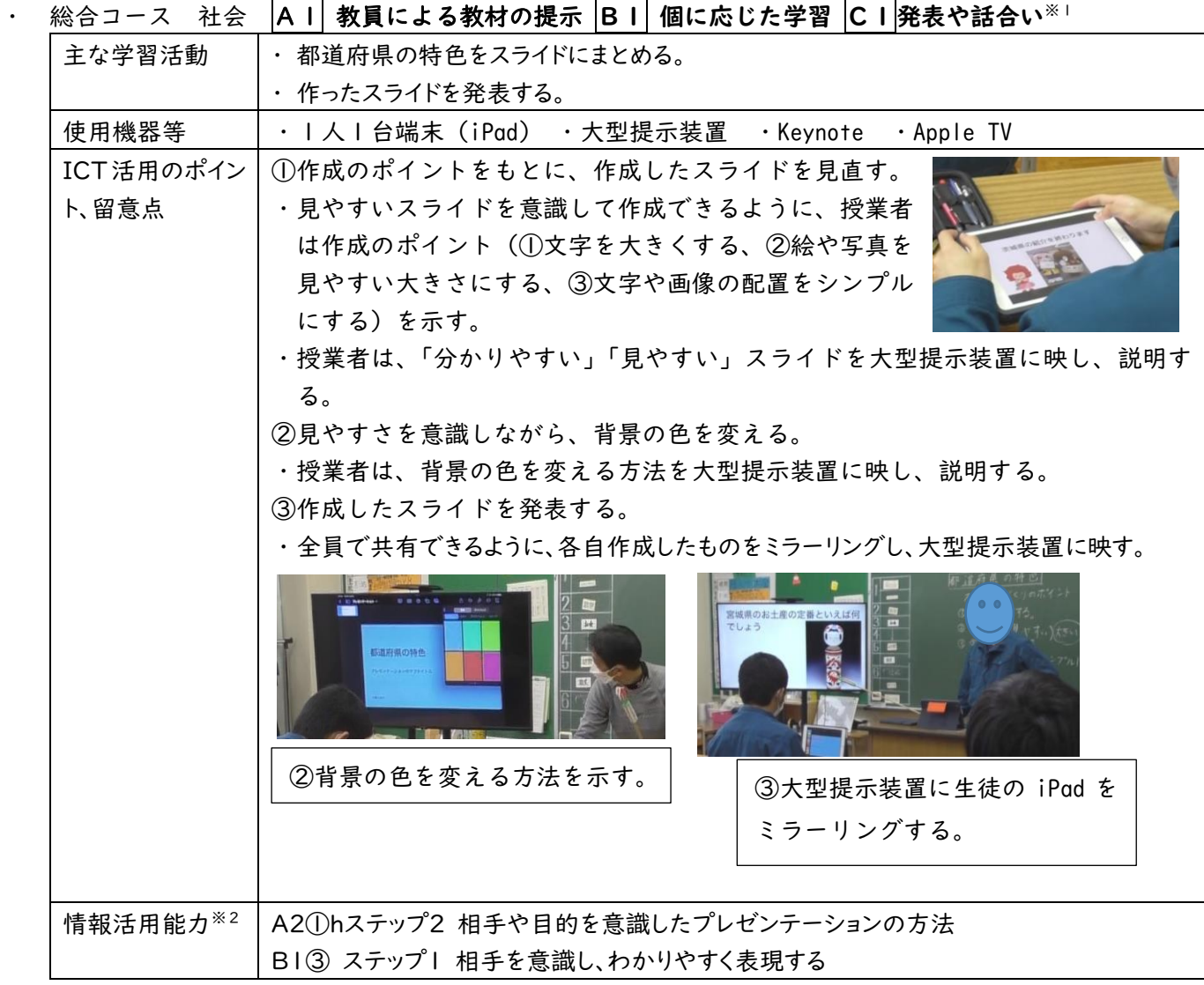

#### 3 全体を通しての成果

 ・ICT を活用することで、児童生徒の意欲や期待感が増し、見通しをもって活動できるようになってきている。 ・ICT を日常的に活用することで学びのツールになり、「伝えたい」「調べたい」という意欲が高まることで学 びが深まり、教科の目標の達成につながっている。

・ICT により、実態に合わせた多様な表現手段が実現され、児童生徒からの積極的な表現が増えてきている。

※1 アルファベットや数字の記号は、文部科学省「学びのイノベーション事業報告書 学習場面に応じた ICT 活用事例」に基づく表記を示す。 ※2 アルファベットや数字の記号は、文部科学省「【情報活用能力の体系表例(IE-School における指導計画を基にステップ別に整理したもの)】 (令和元年度版)全体版」に基づく表記を示す。